# **attrs Documentation**

*Release 16.2.0*

**Hynek Schlawack**

**Sep 25, 2017**

# **Contents**

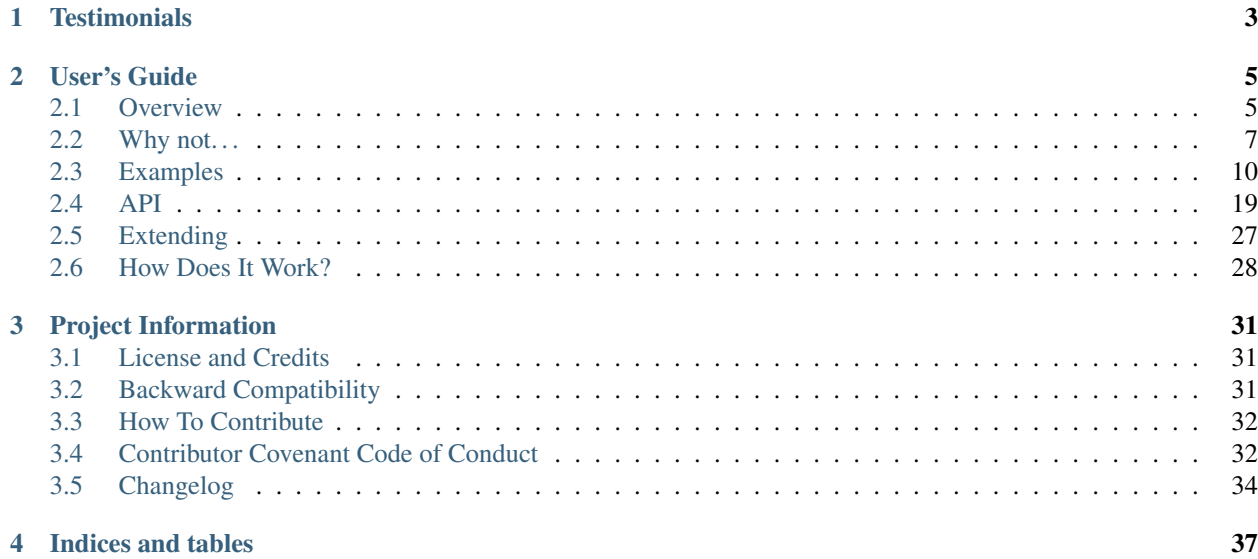

### Release v16.2.0 (*[What's new?](#page-37-0)*).

attrs is the Python package that will bring back the joy of writing classes by relieving you from the drudgery of implementing object protocols (aka [dunder](http://nedbatchelder.com/blog/200605/dunder.html) methods).

Its main goal is to help you to write concise and correct software without slowing down your code.

If you want to know how this looks like, jump right into *[Overview](#page-8-1)*. If you really want to see attrs in action, *[Examples](#page-13-0)* will give you a comprehensive rundown of its features. If you're skeptical and want to know how it works first, check out "*[How Does It Work?](#page-31-0)*".

# CHAPTER 1

# **Testimonials**

<span id="page-6-0"></span>I'm looking forward to is being able to program in Python-with-attrs everywhere. It exerts a subtle, but positive, design influence in all the codebases I've see it used in.

—Glyph Lefkowitz, inventor of Twisted and Software Developer at Rackspace in [The One Python](https://glyph.twistedmatrix.com/2016/08/attrs.html) [Library Everyone Needs](https://glyph.twistedmatrix.com/2016/08/attrs.html)

I'm increasingly digging your attr.ocity. Good job!

—Łukasz Langa, prolific CPython core developer and Production Engineer at Facebook

# CHAPTER 2

# User's Guide

## <span id="page-8-1"></span><span id="page-8-0"></span>**Overview**

In order to fullfil its ambitious goal of bringing back the joy to writing classes, it gives you a class decorator and a way to declaratively define the attributes on that class:

```
>>> import attr
>>> @attr.s
... class C(object):
\ldots x = \text{attr}.\text{ib}(\text{default}=42)... y = attr.ib(default=attr.Factory(list))
...
... def hard_math(self, z):
... return self.x * self.y * z
\Rightarrow i = C(x=1, y=2)>>> i
C(x=1, y=2)>>> i.hard_math(3)
6
\Rightarrow \neq \neq \neq \in (1, 2)True
\Rightarrow \neq i := C(2, 1)True
>>> attr.asdict(i)
{'y': 2, 'x': 1}
>>> C()
C(x=42, y=[1)>>> C2 = attr.make_class("C2", ["a", "b"])
>>> C2("foo", "bar")
C2(a='foo', b='bar')
```
After *declaring* your attributes attrs gives you:

• a concise and explicit overview of the class's attributes,

- a nice human-readable repr,
- a complete set of comparison methods,
- an initializer.
- and much more.

*without* writing dull boilerplate code again and again and *without* runtime performance penalties.

This gives you the power to use actual classes with actual types in your code instead of confusing tuples or confusingly behaving namedtuples. Which in turn encourages you to write *small classes* that do [one thing well.](https://www.destroyallsoftware.com/talks/boundaries) Never again violate the [single responsibility principle](https://en.wikipedia.org/wiki/Single_responsibility_principle) just because implementing \_\_init \_\_et al is a painful drag.

## **Philosophy**

- It's about regular classes.  $attrs$  for creating well-behaved classes with a type, attributes, methods, and everything that comes with a class. It can be used for data-only containers like namedtuples or types. SimpleNamespace but they're just a sub-genre of what attrs is good for.
- The class belongs to the users. You define a class and  $d$ trs adds static methods to that class based on the attributes you declare. The end. It doesn't add meta classes. It doesn't add classes you've never heard of to your inheritance tree. An attrs class in runtime is indistiguishable from a regular class: because it *is* a regular class with a few boilerplate-y methods attached.
- Be light on API impact. As convenient as it seems at first, attrs will *not* tack on any methods to your classes save the dunder ones. Hence all the useful *[tools](#page-26-0)* that come with attrs live in functions that operate on top of instances. Since they take an  $attrs$  instance as their first argument, you can attach them to your classes with one line of code.
- Performance matters. attrs runtime impact is very close to zero because all the work is done when the class is defined. Once you're instantiating it,  $a$ ttrs is out of the picture completely.
- No surprises. attrs creates classes that arguably work the way a Python beginner would reasonably expect them to work. It doesn't try to guess what you mean because explicit is better than implicit. It doesn't try to be clever because software shouldn't be clever.
- Check out *[How Does It Work?](#page-31-0)* if you'd like to know how it achieves all of the above.

### **What attrs Is Not**

attrs does *not* invent some kind of magic system that pulls classes out of its hat using meta classes, runtime introspection, and shaky interdependencies.

All attrs does is take your declaration, write dunder methods based on that information, and attach them to your class. It does *nothing* dynamic at runtime, hence zero runtime overhead. It's still *your* class. Do with it as you please.

## **On the attr.s and attr.ib Names**

The attr.s decorator and the attr.ib function aren't any obscure abbreviations. They are a *concise* and highly *readable* way to write attrs and attrib with an *explicit namespace*.

At first, some people have a negative gut reaction to that; resembling the reactions to Python's significant whitespace. And as with that, once one gets used to it, the readability and explicitness of that API prevails and delights.

For those who can't swallow that API at all, attrs comes with serious business aliases: attr.attrs and attr. attrib.

Therefore, the following class definition is identical to the previous one:

```
>>> from attr import attrs, attrib, Factory
>>> @attrs
... class C(object):
\ldots x = \text{attrib}(\text{default}=42)... y = attrib(default=Factory(list))
>>> C()
C(x=42, y=[1)
```
Use whichever variant fits your taste better.

## <span id="page-10-0"></span>**Why not. . .**

If you'd like third party's account why attrs is great, have a look at Glyph's [The One Python Library Everyone](https://glyph.twistedmatrix.com/2016/08/attrs.html) [Needs!](https://glyph.twistedmatrix.com/2016/08/attrs.html)

### **. . . tuples?**

### **Readability**

What makes more sense while debugging:

```
Point(x=1, y=2)
```
or:

```
(1, 2)
```
?

Let's add even more ambiguity:

```
Customer(id=42, reseller=23, first_name="Jane", last_name="John")
```
or:

```
(42, 23, "Jane", "John")
```
?

Why would you want to write customer [2] instead of customer.first\_name?

Don't get me started when you add nesting. If you've never ran into mysterious tuples you had no idea what the hell they meant while debugging, you're much smarter then I am.

Using proper classes with names and types makes program code much more readable and [comprehensible.](http://arxiv.org/pdf/1304.5257.pdf) Especially when trying to grok a new piece of software or returning to old code after several months.

### **Extendability**

Imagine you have a function that takes or returns a tuple. Especially if you use tuple unpacking (eg.  $x$ ,  $y =$ get\_point()), adding additional data means that you have to change the invocation of that function *everywhere*.

Adding an attribute to a class concerns only those who actually care about that attribute.

### **. . . namedtuples?**

The difference between [collections.namedtuple\(\)](https://docs.python.org/3/library/collections.html#collections.namedtuple)s and classes decorated by attrs is that the latter are type-sensitive and require less typing as compared with regular classes:

```
>>> import attr
>>> @attr.s
... class C1(object):
... a = attr.ib()
... def print_a(self):
... print(self.a)
>>> @attr.s
... class C2(object):
... a = attr.ib()
>>> c1 = C1(a=1)
\Rightarrow \ge 2 = C2(a=1)>>> c1.a == c2.a
True
\Rightarrow c1 == c2
False
>>> c1.print_a()
1
```
. . . while a namedtuple is *explicitly* intended to behave like a tuple:

```
>>> from collections import namedtuple
>>> NT1 = namedtuple("NT1", "a")
>>> NT2 = namedtuple("NT2", "b")
\Rightarrow t1 = NT1. make([1,])
>>> t2 = NT2._make([1,])
\Rightarrow t1 == t2 == (1,)True
```
This can easily lead to surprising and unintended behaviors.

Other than that,  $attrs$  also adds nifty features like validators and default values.

## **. . . dicts?**

Dictionaries are not for fixed fields.

If you have a dict, it maps something to something else. You should be able to add and remove values.

Objects, on the other hand, are supposed to have specific fields of specific types, because their methods have strong expectations of what those fields and types are.

attrs lets you be specific about those expectations; a dictionary does not. It gives you a named entity (the class) in your code, which lets you explain in other places whether you take a parameter of that class or return a value of that class.

In other words: if your dict has a fixed and known set of keys, it is an object, not a hash.

## **. . . hand-written classes?**

While I'm a fan of all things artisanal, writing the same nine methods all over again doesn't qualify for me. I usually manage to get some typos inside and there's simply more code that can break and thus has to be tested.

To bring it into perspective, the equivalent of

```
>>> @attr.s
... class SmartClass(object):
... a = attr.ib()
... b = attr.ib()
>>> SmartClass(1, 2)
SmartClass(a=1, b=2)
```
is

```
>>> class ArtisanalClass(object):
... def __init__(self, a, b):
... self.a = a
... self.b = b
...
... def __repr__(self):
... return "ArtisanalClass(a={}, b={})".format(self.a, self.b)
...
... def __eq__(self, other):
... if other.__class__ is self.__class__:
... return (self.a, self.b) == (other.a, other.b)
... else:
... return NotImplemented
...
... def __ne__(self, other):
... result = self._eq_(other)
... if result is NotImplemented:
... return NotImplemented
... else:
... return not result
...
... def __lt__(self, other):
... if other.__class__ is self.__class__:
... return (self.a, self.b) < (other.a, other.b)
... else:
... return NotImplemented
...
... def __le__(self, other):
... if other.__class__ is self.__class__:
... return (self.a, self.b) <= (other.a, other.b)
... else:
... return NotImplemented
...
... def __gt__(self, other):
... if other.__class__ is self.__class__:
... return (self.a, self.b) > (other.a, other.b)
... else:
... return NotImplemented
...
... def __ge__(self, other):
... if other.__class__ is self.__class__:
... return (self.a, self.b) >= (other.a, other.b)
... else:
... return NotImplemented
...
... def __hash__(self):
... return hash((self.a, self.b))
>>> ArtisanalClass(a=1, b=2)
ArtisanalClass(a=1, b=2)
```
which is quite a mouthful and it doesn't even use any of  $atts's$  more advanced features like validators or defaults values. Also: no tests whatsoever. And who will guarantee you, that you don't accidentally flip the < in your tenth implementation of  $q_t$  ?

If you don't care and like typing, I'm not gonna stop you. But if you ever get sick of the repetitiveness, attrs will be waiting for you. :)

### **. . . characteristic?**

[characteristic](https://characteristic.readthedocs.io/) is a very similar and fairly popular project of mine. So why the self-fork? Basically after nearly a year of usage I ran into annoyances and regretted certain decisions I made early-on to make too many people happy. In the end, *I* wasn't happy using it anymore.

So I learned my lesson and  $attrs$  is the result of that.

### **Reasons For Forking**

- Fixing those aforementioned annoyances would introduce more complexity. More complexity means more bugs.
- Certain unused features make other common features complicated or impossible. Prime example is the ability write your own initializers and make the generated one cooperate with it. The new logic is much simpler allowing for writing optimal initializers.
- I want it to be possible to gradually move from characteristic to attrs. A peaceful co-existence is much easier if it's separate packages altogether.
- My libraries have very strict backward-compatibility policies and it would take years to get rid of those annoyances while they shape the implementation of other features.
- The name is tooo looong.

### **Main Differences**

- The attributes are defined *within* the class definition such that code analyzers know about their existence. This is useful in IDEs like PyCharm or linters like PyLint. attrs's classes look much more idiomatic than characteristic's. Since it's useful to use attrs with classes you don't control (e.g. Django models), a similar way to characteristic's is still supported.
- The names are held shorter and easy to both type and read.
- It is generally more opinionated towards typical uses. This ensures I'll not wake up in a year hating to use it.
- The generated init methods are faster because of certain features that have been left out intentionally. The generated code should be as fast as hand-written one.

## <span id="page-13-0"></span>**Examples**

### **Basics**

The simplest possible usage would be:

```
>>> import attr
>>> @attr.s
... class Empty(object):
```

```
... pass
>>> Empty()
Empty()
>>> Empty() == Empty()
True
>>> Empty() is Empty()
False
```
So in other words:  $attrs$  is useful even without actual attributes!

But you'll usually want some data on your classes, so let's add some:

```
>>> @attr.s
... class Coordinates(object):
\cdot \cdot \cdot x = \text{attr} \cdot \text{ib}()... y = attr.ib()
```
By default, all features are added, so you immediately have a fully functional data class with a nice repr string and comparison methods.

```
\Rightarrow c1 = Coordinates(1, 2)
>>> c1
Coordinates(x=1, y=2)
\Rightarrow c2 = Coordinates (x=2, y=1)
>>> c2
Coordinates(x=2, y=1)
\Rightarrow c1 = c2False
```
As shown, the generated <u>\_\_init\_</u> method allows for both positional and keyword arguments.

If playful naming turns you off,  $attrs$  comes with serious business aliases:

```
>>> from attr import attrs, attrib
>>> @attrs
... class SeriousCoordinates(object):
\ldots x = \text{attrib}()... y = attrib()
>>> SeriousCoordinates(1, 2)
SeriousCoordinates(x=1, y=2)
>>> attr.fields(Coordinates) == attr.fields(SeriousCoordinates)
True
```
For private attributes,  $a$ ttrs will strip the leading underscores for keyword arguments:

```
>>> @attr.s
... class C(object):
\ldots \_\_x = \text{attr}.\text{ib}()>>> C(x=1)
C (x=1)
```
If you want to initialize your private attributes yourself, you can do that too:

```
>>> @attr.s
... class C(object):
... _x = attr.ib(init=False, default=42)
>>> C()
C(_x=42)
```

```
\Rightarrow C(23)
Traceback (most recent call last):
   ...
TypeError: __init__() takes exactly 1 argument (2 given)
```
An additional way (not unlike characteristic) of defining attributes is supported too. This is useful in times when you want to enhance classes that are not yours (nice  $\text{__repr__}$  for Django models anyone?):

```
>>> class SomethingFromSomeoneElse(object):
... def __init__(self, x):
... self.x = x
>>> SomethingFromSomeoneElse = attr.s(these={"x": attr.ib()},
˓→init=False)(SomethingFromSomeoneElse)
>>> SomethingFromSomeoneElse(1)
SomethingFromSomeoneElse(x=1)
```
Or if you want to use properties:

```
>>> @attr.s(these={"_x": attr.ib()})
... class ReadOnlyXSquared(object):
... @property
... def x(self):
... return self._x ** 2
>>> rox = ReadOnlyXSquared(x=5)
>>> rox
ReadOnlyXSquared(_x=5)
>>> rox.x
25
>> rows. x = 6Traceback (most recent call last):
   ...
AttributeError: can't set attribute
```
[Subclassing](https://www.youtube.com/watch?v=3MNVP9-hglc) is bad for you, but attrs will still do what you'd hope for:

```
>>> @attr.s
... class A(object):
... a = attr.ib()
... def get_a(self):
... return self.a
>>> @attr.s
... class B(object):
\cdot \cdot \cdot b = attr.ib()
>>> @attr.s
... class C(B, A):
\cdot \cdot \cdot c = attr.ib()
\Rightarrow i = C(1, 2, 3)
>>> i
C(a=1, b=2, c=3)>>> i == C(1, 2, 3)True
>>> i.get_a()
1
```
The order of the attributes is defined by the [MRO.](https://www.python.org/download/releases/2.3/mro/)

In Python 3, classes defined within other classes are [detected](https://www.python.org/dev/peps/pep-3155/) and reflected in the  $\epsilon$  repr . In Python 2 though, it's impossible. Therefore  $@attr.s$  comes with the repr\_ns option to set it manually:

```
>>> @attr.s
... class C(object):
... @attr.s(repr_ns="C")
... class D(object):
... pass
>>> C.D()
C.D()
```
repr\_ns works on both Python 2 and 3. On Python 3 it overrides the implicit detection.

### <span id="page-16-0"></span>**Converting to Collections Types**

When you have a class with data, it often is very convenient to transform that class into a  $\text{dict}$  $\text{dict}$  $\text{dict}$  (for example if you want to serialize it to JSON):

```
>>> attr.asdict(Coordinates(x=1, y=2))
{'y': 2, 'x': 1}
```
Some fields cannot or should not be transformed. For that,  $attr$ , asdict() offers a callback that decides whether an attribute should be included:

```
>>> @attr.s
... class UserList(object):
... users = attr.ib()
>>> @attr.s
... class User(object):
\ldots email = attr.ib()
... password = attr.ib()
>>> attr.asdict(UserList([User("jane@doe.invalid", "s33kred"),
... User("joe@doe.invalid", "p4ssw0rd")]),
... filter=lambda attr, value: attr.name != "password")
{'users': [{'email': 'jane@doe.invalid'}, {'email': 'joe@doe.invalid'}]}
```
For the common case where you want to [include](#page-28-0) or [exclude](#page-28-1) certain types or attributes, attrs ships with a few helpers:

```
>>> @attr.s
... class User(object):
... login = attr.ib()
... password = attr.ib()
... id = attr.ib()
>>> attr.asdict(User("jane", "s33kred", 42),
... filter=attr.filters.exclude(attr.fields(User).password, int))
{'login': 'jane'}
>>> @attr.s
... class C(object):
... x = attr.ib()
... y = attr.ib()
\ldots z = attr.ib()
>>> attr.asdict(C("foo", "2", 3),
... filter=attr.filters.include(int, attr.fields(C).x))
{'z': 3, 'x': 'foo'}
```
Other times, all you want is a tuple and attrs won't let you down:

```
>>> import sqlite3
>>> import attr
>>> @attr.s
... class Foo:
... a = attr.ib()
\cdot \cdot \cdot b = attr.ib()
\Rightarrow \Rightarrow foo = Foo(2, 3)
>>> with sqlite3.connect(":memory:") as conn:
... c = conn.cursor()
... c.execute("CREATE TABLE foo (x INTEGER PRIMARY KEY ASC, y)")
... c.execute("INSERT INTO foo VALUES (?, ?)", attr.astuple(foo))
... foo2 = Foo(*c.execute("SELECT x, y FROM foo").fetchone())
<sqlite3.Cursor object at ...>
<sqlite3.Cursor object at ...>
>>> foo == foo2
True
```
## **Defaults**

Sometimes you want to have default values for your initializer. And sometimes you even want mutable objects as default values (ever used accidentally  $\text{def } f(\text{arg}=[\ ]$ )?).  $\text{attrs}$  has you covered in both cases:

```
>>> import collections
>>> @attr.s
... class Connection(object):
... socket = attr.ib()
... @classmethod
... def connect(cls, db_string):
... # ... connect somehow to db_string ...
... return cls(socket=42)
>>> @attr.s
... class ConnectionPool(object):
... db_string = attr.ib()
... pool = attr.ib(default=attr.Factory(collections.deque))
... debug = attr.ib(default=False)
... def get_connection(self):
... try:
... return self.pool.pop()
... except IndexError:
... if self.debug:
... print("New connection!")
... return Connection.connect(self.db_string)
... def free_connection(self, conn):
... if self.debug:
... print("Connection returned!")
... self.pool.appendleft(conn)
...
>>> cp = ConnectionPool("postgres://localhost")
>>> cp
ConnectionPool(db_string='postgres://localhost', pool=deque([]), debug=False)
>>> conn = cp.get_connection()
>>> conn
Connection(socket=42)
>>> cp.free_connection(conn)
>>> cp
ConnectionPool(db_string='postgres://localhost', pool=deque([Connection(socket=42)]),
 →debug=False)
```
More information on why class methods for constructing objects are awesome can be found in this insightful [blog](http://as.ynchrono.us/2014/12/asynchronous-object-initialization.html) [post.](http://as.ynchrono.us/2014/12/asynchronous-object-initialization.html)

## **Validators**

Although your initializers should be as dumb as possible, it can come in handy to do some kind of validation on the arguments. That's when  $attr.ib()$ 's validator argument comes into play. A validator is simply a callable that takes three arguments:

- 1. the *instance* that's being validated,
- 2. the *attribute* that it's validating, and finally
- 3. the *value* that is passed for it.

If the value does not pass the validator's standards, it just raises an appropriate exception. Since the validator runs *after* the instance is initialized, you can refer to other attributes while validating :

```
>>> def x_smaller_than_y(instance, attribute, value):
... if value >= instance.y:
... raise ValueError("'x' has to be smaller than 'y'!")
>>> @attr.s
... class C(object):
... x = attr.ib(validator=x_smaller_than_y)
\cdot \cdot \cdot y = attr.ib()
>> C(x=3, y=4)C(x=3, y=4)>>> C(x=4, y=3)
Traceback (most recent call last):
   ...
ValueError: 'x' has to be smaller than 'y'!
```
attrs won't intercept your changes to those attributes but you can always call  $attr$ . validate() on any instance to verify that it's still valid:

```
\Rightarrow i = C(4, 5)
>>> i.x = 5 # works, no magic here
>>> attr.validate(i)
Traceback (most recent call last):
   ...
ValueError: 'x' has to be smaller than 'y'!
```
attrs ships with a bunch of validators, make sure to *[check them out](#page-29-0)* before writing your own:

```
>>> @attr.s
... class C(object):
... x = attr.ib(validator=attr.validators.instance_of(int))
>>> C(42)
C (x=42)
>>> C("42")
Traceback (most recent call last):
   ...
TypeError: ("'x' must be <type 'int'> (got '42' that is a <type 'str'>).",
˓→Attribute(name='x', default=NOTHING, factory=NOTHING, validator=<instance_of
˓→validator for type <type 'int'>>), <type 'int'>, '42')
```
If you like [zope.interface,](https://zopeinterface.readthedocs.io/en/latest/api.html#zope-interface-interface-specification) attrs also comes with a  $attr$ ,  $validators$ ,  $provides$  () validator:

```
>>> import zope.interface
>>> class IFoo(zope.interface.Interface):
... def f():
... """A function called f."""
>>> @attr.s
... class C(object):
... x = attr.ib(validator=attr.validators.provides(IFoo))
>>> C(x=object())
Traceback (most recent call last):
  ...
TypeError: ("'x' must provide <InterfaceClass __builtin__.IFoo> which <object object
→at 0x10bafaaf0> doesn't.", Attribute(name='x', default=NOTHING, factory=NOTHING,
˓→validator=<provides validator for interface <InterfaceClass __builtin__.IFoo>>),
˓→<InterfaceClass __builtin__.IFoo>, <object object at 0x10bafaaf0>)
>>> @zope.interface.implementer(IFoo)
... @attr.s
... class Foo(object):
... def f(self):
... print("hello, world")
>>> C(Foo())
C(x=F\circ \circ())
```
You can also disable them globally:

```
>>> attr.set_run_validators(False)
>>> C(42)
C(x=42)>>> attr.set_run_validators(True)
\Rightarrow \geq \geq (42)Traceback (most recent call last):
   ...
TypeError: ("'x' must provide <InterfaceClass __builtin__.IFoo> which 42 doesn't.",
˓→Attribute(name='x', default=NOTHING, validator=<provides validator for interface
˓→<InterfaceClass __builtin__.IFoo>>, repr=True, cmp=True, hash=True, init=True),
˓→<InterfaceClass __builtin__.IFoo>, 42)
```
### **Conversion**

Attributes can have a convert function specified, which will be called with the attribute's passed-in value to get a new value to use. This can be useful for doing type-conversions on values that you don't want to force your callers to do.

```
>>> @attr.s
... class C(object):
... x = attr.ib(convert=int)
\Rightarrow \Rightarrow \circ = C("1")>>> o.x
1
```
Converters are run *before* validators, so you can use validators to check the final form of the value.

```
>>> def validate_x(instance, attribute, value):
... if value < 0:
... raise ValueError("x must be be at least 0.")
>>> @attr.s
```

```
... class C(object):
... x = attr.ib(convert=int, validator=validate_x)
\Rightarrow \Rightarrow \circ = C("0")>>> o.x
\bigcirc\Rightarrow \ge \in ( "-1")
Traceback (most recent call last):
    ...
ValueError: x must be be at least 0.
```
## <span id="page-20-0"></span>**Slots**

By default, instances of classes have a dictionary for attribute storage. This wastes space for objects having very few data attributes. The space consumption can become significant when creating large numbers of instances.

Normal Python classes can avoid using a separate dictionary for each instance of a class by [defining](https://docs.python.org/3.5/reference/datamodel.html#slots) slots. For attrs classes it's enough to set slots=True:

```
>>> @attr.s(slots=True)
... class Coordinates(object):
... x = attr.ib()
... y = attr.ib()
```
Note: attrs slot classes can inherit from other classes just like non-slot classes, but some of the benefits of slot classes are lost if you do that. If you must inherit from other classes, try to inherit only from other slot classes.

Slot classes are a little different than ordinary, dictionary-backed classes:

• Assigning to a non-existent attribute of an instance will result in an AttributeError being raised. Depending on your needs, this might be a good thing since it will let you catch typos early. This is not the case if your class inherits from any non-slot classes.

```
>>> @attr.s(slots=True)
... class Coordinates(object):
\cdot \cdot \cdot x = \text{attr} \cdot \text{ib}()\cdots y = \text{attr}.\text{ib}()...
\rightarrow \rightarrow c = Coordinates (x=1, y=2)>> c. z = 3Traceback (most recent call last):
     ...
AttributeError: 'Coordinates' object has no attribute 'z'
```
• Slot classes cannot share attribute names with their instances, while non-slot classes can. The following behaves differently if slot classes are used:

```
>>> @attr.s
... class C(object):
\ldots x = \text{attr}.\text{ib}()>>> C.x
Attribute(name='x', default=NOTHING, validator=None, repr=True, cmp=True,
˓→hash=True, init=True, convert=None)
>>> @attr.s(slots=True)
... class C(object):
... x = attr.ib()
```

```
>>> C.x
<member 'x' of 'C' objects>
```
- Since non-slot classes cannot be turned into slot classes after they have been created,  $attr.s(...$ slots=True) will *replace* the class it is applied to with a copy. In almost all cases this isn't a problem, but we mention it for the sake of completeness.
- Using [pickle](https://docs.python.org/3/library/pickle.html#module-pickle) with slot classes requires pickle protocol 2 or greater. Python 2 uses protocol 0 by default so the protocol needs to be specified. Python 3 uses protocol 3 by default. You can support protocol 0 and 1 by implementing [\\_\\_getstate\\_\\_](https://docs.python.org/3/library/pickle.html#object.__getstate__) and [\\_\\_setstate\\_\\_](https://docs.python.org/3/library/pickle.html#object.__setstate__) methods yourself. Those methods are created for frozen slot classes because they won't pickle otherwise. [Think twice](https://www.youtube.com/watch?v=7KnfGDajDQw) before using  $\text{pickle}$  $\text{pickle}$  $\text{pickle}$  though.

All in all, setting slots=True is usually a very good idea.

## **Immutability**

Sometimes you have instances that shouldn't be changed after instantiation. Immutability is especially popular in functional programming and is generally a very good thing. If you'd like to enforce it, attrs will try to help:

```
>>> @attr.s(frozen=True)
... class C(object):
\cdot \cdot \cdot x = \text{attr} \cdot \text{ib}()\Rightarrow \neq i = C(1)>>> i.x = 2
Traceback (most recent call last):
   ...
attr.exceptions.FrozenInstanceError: can't set attribute
>>> i.x
1
```
Please note that true immutability is impossible in Python but it will *[get](#page-32-0)* you 99% there. By themselves, immutable classes are useful for long-lived objects that should never change; like configurations for example.

In order to use them in regular program flow, you'll need a way to easily create new instances with changed attributes. In Clojure that function is called [assoc](https://clojuredocs.org/clojure.core/assoc) and  $_{\text{attr}}$  shamelessly imitates it:  $_{\text{attr}}$  assoc():

```
>>> @attr.s(frozen=True)
... class C(object):
\cdot \cdot \cdot x = \text{attr} \cdot \text{ib}()\cdots y = \text{attr} \cdot \text{ib}()\Rightarrow i1 = C(1, 2)>>> i1
C(x=1, y=2)\Rightarrow i2 = attr.assoc(i1, y=3)
>>> i2
C(x=1, y=3)>>> i1 == i2
False
```
## **Other Goodies**

Sometimes you may want to create a class programmatically.  $atts$  won't let you down and gives you  $attr$ . [make\\_class\(\)](#page-25-0) :

```
>>> @attr.s
... class C1(object):
\cdot \cdot \cdot x = \text{attr} \cdot \text{ib}()\cdots y = \text{attr}.\text{ib}()>>> C2 = attr.make_class("C2", ["x", "y"])
>>> attr.fields(C1) == attr.fields(C2)
True
```
You can still have power over the attributes if you pass a dictionary of name:  $a$ tr.ib mappings and can pass arguments to @attr.s:

```
>>> C = attr.make_class("C", {"x": attr.ib(default=42),
... \mathbb{I}_y": attr.ib(default=attr.Factory(list)) },
... repr=False)
\Rightarrow \frac{1}{2} = C()>>> i # no repr added!
<attr._make.C object at ...>
>>> i.x
42
>>> i.y
[]
```
Finally, you can exclude single attributes from certain methods:

```
>>> @attr.s
... class C(object):
... user = attr.ib()
... password = attr.ib(repr=False)
>>> C("me", "s3kr3t")
C(user='me')
```
# <span id="page-22-0"></span>**API**

attrs works by decorating a class using  $attr.s()$  and then optionally defining attributes on the class using  $attr.$  $ib()$ .

Note: When this documentation speaks about "attrs attributes" it means those attributes that are defined using  $attr.$  ib () in the class body.

What follows is the API explanation, if you'd like a more hands-on introduction, have a look at *[Examples](#page-13-0)*.

## **Core**

<span id="page-22-1"></span>attr.**s**(*these=None*, *repr\_ns=None*, *repr=True*, *cmp=True*, *hash=True*, *init=True*, *slots=False*, *frozen=False*)

A class decorator that adds [dunder-](https://wiki.python.org/moin/DunderAlias)methods according to the specified attributes using  $attr$ . ib() or the *these* argument.

### Parameters

• **these** ([dict](https://docs.python.org/3/library/stdtypes.html#dict) of [str](https://docs.python.org/3/library/stdtypes.html#str) to [attr.ib\(\)](#page-23-0)) – A dictionary of name to attr.ib() mappings. This is useful to avoid the definition of your attributes within the class body because you <span id="page-23-1"></span>can't (e.g. if you want to add  $\_\_repr\_\_$  methods to Django models) or don't want to (e.g. if you want to use [properties](https://docs.python.org/3/library/functions.html#property)).

If *these* is not *None*, the class body is *ignored*.

- **repr\_ns**  $(str)$  $(str)$  $(str)$  When using nested classes, there's no way in Python 2 to automatically detect that. Therefore it's possible to set the namespace explicitly for a more meaningful repr output.
- **repr** ([bool](https://docs.python.org/3/library/functions.html#bool)) Create a <u>repr</u> method with a human readable represantation of attrs attributes..
- **cmp**  $(bool)$  $(bool)$  $(bool)$  Create <u>eq., ne, lt, le, le, gt</u>, and ge\_ methods that compare the class as if it were a tuple of its  $a$ ttributes. But the attributes are *only* compared, if the type of both classes is *identical*!
- **hash** ([bool](https://docs.python.org/3/library/functions.html#bool)) Create a <u>hash</u> method that returns the [hash\(\)](https://docs.python.org/3/library/functions.html#hash) of a tuple of all attrs attribute values.
- **init** ([bool](https://docs.python.org/3/library/functions.html#bool)) Create a \_\_init \_\_method that initialiazes the attrs attributes. Leading underscores are stripped for the argument name.
- **slots** ([bool](https://docs.python.org/3/library/functions.html#bool)) Create a [slots-](https://docs.python.org/3.5/reference/datamodel.html#slots)style class that's more memory-efficient. See *[Slots](#page-20-0)* for further ramifications.
- **frozen** ([bool](https://docs.python.org/3/library/functions.html#bool)) Make instances immutable after initialization. If someone attempts to modify a frozen instance, [attr.exceptions.FrozenInstanceError](#page-25-1) is raised.

Please note:

- 1. This is achieved by installing a custom \_\_setattr\_\_ method on your class so you can't implement an own one.
- 2. True immutability is impossible in Python.
- 3. This *does* have a minor a runtime performance *[impact](#page-32-0)* when initializing new instances. In other words: \_\_init\_\_ is slightly slower with frozen=True.

New in version 16.0.0: *slots*

New in version 16.1.0: *frozen*

Note: attrs also comes with a serious business alias attr.attrs.

For example:

```
>>> import attr
>>> @attr.s
... class C(object):
... _private = attr.ib()
>>> C(private=42)
C(_private=42)
>>> class D(object):
... def __init__(self, x):
... self.x = x
>>> D(1)
<D object at ...>
>>> D = attr.s(these={"x": attr.ib()}, init=False)(D)
>>> D(1)
D(x=1)
```
<span id="page-24-1"></span>attr.**ib**(*default=NOTHING*, *validator=None*, *repr=True*, *cmp=True*, *hash=True*, *init=True*, *convert=None*)

Create a new attribute on a class.

**Warning:** Does *not* do anything unless the class is also decorated with  $attr.s()!$  $attr.s()!$ 

### **Parameters**

• **default** (Any value.) – A value that is used if an attrs-generated \_\_init\_ is used and no value is passed while instantiating or the attribute is excluded using init=False.

If the value is an instance of  $Factory$ , its callable will be used to construct a new value (useful for mutable datatypes like lists or dicts).

If a default is not set (or set manually to attr.NOTHING), a value *must* be supplied when instantiating; otherwise a [TypeError](https://docs.python.org/3/library/exceptions.html#TypeError) will be raised.

• **validator** ([callable](https://docs.python.org/3/library/functions.html#callable)) – [callable\(\)](https://docs.python.org/3/library/functions.html#callable) that is called by attrs-generated \_\_init\_\_ methods after the instance has been initialized. They receive the initialized instance, the  $Attribute$ , and the passed value.

The return value is *not* inspected so the validator has to throw an exception itself.

They can be globally disabled and re-enabled using  $get\_run\_validators()$ .

- **repr** ([bool](https://docs.python.org/3/library/functions.html#bool)) Include this attribute in the generated <u>repr</u> method.
- **cmp** ([bool](https://docs.python.org/3/library/functions.html#bool)) Include this attribute in the generated comparison methods (equately et al).
- **hash**  $(boo1)$  Include this attribute in the generated hash method.
- **init** ([bool](https://docs.python.org/3/library/functions.html#bool)) Include this attribute in the generated <u>init</u> method. It is possible to set this to False and set a default value. In that case this attributed is unconditionally initialized with the specified default value or factory.
- **convert** ([callable](https://docs.python.org/3/library/functions.html#callable)) [callable\(\)](https://docs.python.org/3/library/functions.html#callable) that is called by attrs-generated *\_\_init* methods to convert attribute's value to the desired format. It is given the passed-in value, and the returned value will be used as the new value of the attribute. The value is converted before being passed to the validator, if any.

Note: attrs also comes with a serious business alias attr.attrib.

<span id="page-24-0"></span>class attr.**Attribute**(*name*, *default*, *validator*, *repr*, *cmp*, *hash*, *init*, *convert=None*) *Read-only* representation of an attribute.

Attribute name The name of the attribute.

Plus *all* arguments of  $attr$ . ib().

Instances of this class are frequently used for introspection purposes like:

 $\cdot$ fields () returns a tuple of them.

•Validators get them passed as the first argument.

Warning: You should never instantiate this class yourself!

```
>>> import attr
>>> @attr.s
... class C(object):
... x = attr.ib()
>>> C.x
Attribute(name='x', default=NOTHING, validator=None, repr=True, cmp=True,
˓→hash=True, init=True, convert=None)
```
<span id="page-25-0"></span>attr.**make\_class**(*name*, *attrs*, *\*\*attributes\_arguments*)

A quick way to create a new class called *name* with *attrs*.

### **Parameters**

- **name**  $(str)$  $(str)$  $(str)$  The name for the new class.
- **attrs** ([list](https://docs.python.org/3/library/stdtypes.html#list) or [dict](https://docs.python.org/3/library/stdtypes.html#dict)) A list of names or a dictionary of mappings of names to attributes.
- **attributes\_arguments** Passed unmodified to [attr.s\(\)](#page-22-1).

Returns A new class with *attrs*.

#### Return type [type](https://docs.python.org/3/library/functions.html#type)

This is handy if you want to programmatically create classes.

For example:

```
>>> C1 = attr.make_class("C1", ["x", "y"])
\Rightarrow C1(1, 2)C1(x=1, y=2)>>> C2 = attr.make_class("C2", {"x": attr.ib(default=42),
... "\,y": attr.ib(default=attr.Factory(list))})
>>> C2()
C2(x=42, y=[1)
```
### <span id="page-25-2"></span>class attr.**Factory**(*factory*)

Stores a factory callable.

If passed as the default value to  $attr$ . ib (), the factory is used to generate a new value.

For example:

```
>>> @attr.s
... class C(object):
... x = attr.ib(default=attr.Factory(list))
>>> C()
C(x=[\ ])
```
### <span id="page-25-1"></span>exception attr.exceptions.**FrozenInstanceError**

A frozen/immutable instance has been attempted to be modified.

It mirrors the behavior of namedtuples by using the same error message and subclassing [AttributeError](https://docs.python.org/3/library/exceptions.html#AttributeError).

New in version 16.1.0.

### <span id="page-25-4"></span>exception attr.exceptions.**AttrsAttributeNotFoundError**

An attrs function couldn't find an attribute that the user asked for.

<span id="page-25-3"></span>New in version 16.2.0.

```
exception attr.exceptions.NotAnAttrsClassError
```
A non-attrs class has been passed into an attrs function.

New in version 16.2.0.

### <span id="page-26-0"></span>**Helpers**

<span id="page-26-2"></span>attrs comes with a bunch of helper methods that make working with it easier:

```
attr.fields(cls)
```
Returns the tuple of attrs attributes for a class.

The tuple also allows accessing the fields by their names (see below for examples).

**Parameters**  $cls(type)$  $cls(type)$  $cls(type)$  **– Class to introspect.** 

Raises

- **[TypeError](https://docs.python.org/3/library/exceptions.html#TypeError)** If *cls* is not a class.
- **[attr.exceptions.NotAnAttrsClassError](#page-25-3)** If *cls* is not an attrs class.

Return type tuple (with name accesors) of  $attr}.Attribute$ 

Changed in version 16.2.0: Returned tuple allows accessing the fields by name.

For example:

```
>>> @attr.s
... class C(object):
\cdot \cdot \cdot x = \text{attr} \cdot \text{ib}()\cdot \cdot \cdot y = attr.ib()
>>> attr.fields(C)
(Attribute(name='x', default=NOTHING, validator=None, repr=True, cmp=True,
˓→hash=True, init=True, convert=None), Attribute(name='y', default=NOTHING,
˓→validator=None, repr=True, cmp=True, hash=True, init=True, convert=None))
>>> attr.fields(C)[1]
Attribute(name='y', default=NOTHING, validator=None, repr=True, cmp=True,..
˓→hash=True, init=True, convert=None)
>>> attr.fields(C).y is attr.fields(C)[1]
True
```
attr.**has**(*cls*)

Check whether *cls* is a class with  $a$ ttrs attributes.

**Parameters**  $cls(type)$  $cls(type)$  $cls(type)$  **– Class to introspect.** 

Raises **[TypeError](https://docs.python.org/3/library/exceptions.html#TypeError)** – If *cls* is not a class.

Return type [bool](https://docs.python.org/3/library/functions.html#bool)

For example:

```
>>> @attr.s
... class C(object):
... pass
>>> attr.has(C)
True
>>> attr.has(object)
False
```
<span id="page-27-0"></span>attr.**asdict** (*inst. recurse=True, filter=None, dict factory=<class 'dict'>, retain\_collection\_types=False*) Return the attrs attribute values of *inst* as a dict.

Optionally recurse into other attrs-decorated classes.

### Parameters

- **inst** Instance of an attrs-decorated class.
- **recurse** (*[bool](https://docs.python.org/3/library/functions.html#bool)*) Recurse into classes that are also  $attn$ s-decorated.
- **filter** ([callable](https://docs.python.org/3/library/functions.html#callable)) A callable whose return code deteremines whether an attribute or element is included (True) or dropped (False). Is called with the  $attr$ . Attribute as the first argument and the value as the second argument.
- **dict\_factory** ([callable](https://docs.python.org/3/library/functions.html#callable)) A callable to produce dictionaries from. For example, to produce ordered dictionaries instead of normal Python dictionaries, pass in collections.OrderedDict.
- **retain\_collection\_types** ( $boo1$ ) Do not convert to list when encountering an attribute whose type is tuple or set. Only meaningful if recurse is True.

Return type return type of *dict\_factory*

Raises **[attr.exceptions.NotAnAttrsClassError](#page-25-3)** – If *cls* is not an attrs class.

New in version 16.0.0: *dict\_factory*

New in version 16.1.0: *retain\_collection\_types*

For example:

```
>>> @attr.s
... class C(object):
... x = attr.ib()
... y = attr.ib()
>>> attr.asdict(C(1, C(2, 3)))
{'y': {'y': 3, 'x': 2}, 'x': 1}
```
attr.**astuple**(*inst*, *recurse=True*, *filter=None*, *tuple\_factory=<class 'tuple'>*, *retain\_collection\_types=False*)

Return the attrs attribute values of *inst* as a tuple.

Optionally recurse into other attrs-decorated classes.

#### **Parameters**

- **inst** Instance of an attrs-decorated class.
- **recurse** (*[bool](https://docs.python.org/3/library/functions.html#bool)*) Recurse into classes that are also attrs-decorated.
- **filter** ([callable](https://docs.python.org/3/library/functions.html#callable)) A callable whose return code determines whether an attribute or element is included (True) or dropped (False). Is called with the  $attr}.Attribute$  as the first argument and the value as the second argument.
- **tuple factory**  $(callable) A$  $(callable) A$  $(callable) A$  callable to produce tuples from. For example, to produce lists instead of tuples.
- **retain\_collection\_types** ([bool](https://docs.python.org/3/library/functions.html#bool)) Do not convert to list or dict when encountering an attribute which type is tuple, dict or set. Only meaningful if recurse is True.

Return type return type of *tuple\_factory*

<span id="page-28-4"></span>Raises **[attr.exceptions.NotAnAttrsClassError](#page-25-3)** – If *cls* is not an attrs class.

New in version 16.2.0.

For example:

```
>>> @attr.s
... class C(object):
... x = attr.ib()
... y = attr.ib()
>>> attr.astuple(C(1,2))
(1, 2)
```
attrs includes some handy helpers for filtering:

```
attr.filters.include(*what)
```

```
Whitelist what.
```
Parameters what ([list](https://docs.python.org/3/library/stdtypes.html#list) of [type](https://docs.python.org/3/library/functions.html#type) or attr. Attributes) – What to whitelist.

Return type callable

<span id="page-28-1"></span>attr.filters.**exclude**(*\*what*)

Blacklist *what*.

Parameters what ([list](https://docs.python.org/3/library/stdtypes.html#list) of classes or  $attr. Attributes$ .) – What to blacklist.

Return type callable

See *[Converting to Collections Types](#page-16-0)* for examples.

### <span id="page-28-3"></span>attr.**assoc**(*inst*, *\*\*changes*)

Copy *inst* and apply *changes*.

**Parameters** 

- **inst** Instance of a class with  $attns$  attributes.
- **changes** Keyword changes in the new copy.

Returns A copy of inst with *changes* incorporated.

Raises

- **[attr.exceptions.AttrsAttributeNotFoundError](#page-25-4)** If *attr\_name* couldn't be found on *cls*.
- **[attr.exceptions.NotAnAttrsClassError](#page-25-3)** If *cls* is not an attrs class.

For example:

```
>>> @attr.s
... class C(object):
\cdot \cdot \cdot x = \text{attr} \cdot \text{ib}()... y = attr.ib()
\Rightarrow i1 = C(1, 2)>>> i1
C(x=1, y=2)>>> i2 = attr.assoc(i1, y=3)
>>> i2
C(x=1, y=3)>>> i1 == i2
False
```
#### <span id="page-29-2"></span>attr.**validate**(*inst*)

Validate all attributes on *inst* that have a validator.

Leaves all exceptions through.

Parameters inst – Instance of a class with attrs attributes.

For example:

```
>>> @attr.s
... class C(object):
... x = attr.ib(validator=attr.validators.instance_of(int))
\Rightarrow \neq \neq \in (1)>>> i.x = "1"
>>> attr.validate(i)
Traceback (most recent call last):
   ...
TypeError: ("'x" must be <i>type 'int'></i> (got '1' that is a <i>type 'str'</i>). "˓→Attribute(name='x', default=NOTHING, validator=<instance_of validator for type
˓→<type 'int'>>, repr=True, cmp=True, hash=True, init=True), <type 'int'>, '1')
```
Validators can be globally disabled if you want to run them only in development and tests but not in production because you fear their performance impact:

#### attr.**set\_run\_validators**(*run*)

Set whether or not validators are run. By default, they are run.

```
attr.get_run_validators()
```
Return whether or not validators are run.

## <span id="page-29-0"></span>**Validators**

attrs comes with some common validators in the attrs.validators module:

```
attr.validators.instance_of(type)
```
A validator that raises a  $TypeError$  if the initializer is called with a wrong type for this particular attribute (checks are perfomed using [isinstance\(\)](https://docs.python.org/3/library/functions.html#isinstance) therefore it's also valid to pass a tuple of types).

**Parameters [type](https://docs.python.org/3/library/functions.html#type)** (type or tuple of types) – The type to check for.

The  $TypeError$  is raised with a human readable error message, the attribute (of type  $attr}.Attribute$ ), the expected type, and the value it got.

For example:

```
>>> @attr.s
... class C(object):
... x = attr.ib(validator=attr.validators.instance_of(int))
>>> C(42)
C(x=42)
\Rightarrow \geq C(T42")Traceback (most recent call last):
   ...
TypeError: ("'x' must be <type 'int'> (got '42' that is a <type 'str'>).",
˓→Attribute(name='x', default=NOTHING, validator=<instance_of validator for type
˓→<type 'int'>>), <type 'int'>, '42')
>>> C(None)
Traceback (most recent call last):
   ...
TypeError: ("'x' must be <type 'int'> (got None that is a <type 'NoneType'>).",
  Attribute(name='x', default=NOTHING, validator=<instance_of validator for
˓→<type 'int'>>, repr=True, cmp=True, hash=True, init=True), <type 'int'>, None)
```

```
attr.validators.provides(interface)
```
A validator that raises a  $TypeError$  if the initializer is called with an object that does not provide the requested *interface* (checks are performed using interface.providedBy (value) (see [zope.interface\)](https://zopeinterface.readthedocs.io/en/latest/).

**Parameters interface** (zope.interface.Interface) – The interface to check for.

The [TypeError](https://docs.python.org/3/library/exceptions.html#TypeError) is raised with a human readable error message, the attribute (of type  $attr}.Attribute$ ), the expected interface, and the value it got.

### attr.validators.**optional**(*validator*)

A validator that makes an attribute optional. An optional attribute is one which can be set to None in addition to satisfying the requirements of the sub-validator.

Parameters validator – A validator that is used for non-None values.

For example:

```
>>> @attr.s
... class C(object):
... x = attr.ib(validator=attr.validators.optional(attr.validators.instance_
\rightarrowof(int)))
>>> C(42)
C(x=42)\Rightarrow \geq C(T42")Traceback (most recent call last):
   ...
TypeError: ("'x' must be <type 'int'> (got '42' that is a <type 'str'>).",
˓→Attribute(name='x', default=NOTHING, validator=<instance_of validator for type
˓→<type 'int'>>), <type 'int'>, '42')
>>> C(None)
C(x=None)
```
## **Deprecated APIs**

The serious business aliases used to be called  $\text{attr}.\text{attributes}$  and  $\text{attr}.\text{attr}$ . There are no plans to remove them but they shouldn't be used in new code.

# <span id="page-30-0"></span>**Extending**

Each attrs-decorated class has a \_\_attrs\_attrs\_\_ class attribute. It is a tuple of [attr.Attribute](#page-24-0) carrying meta-data about each attribute.

So it is fairly simple to build your own decorators on top of attrs:

```
>>> import attr
>>> def print_attrs(cls):
... print(cls.__attrs_attrs_)
>>> @print_attrs
... @attr.s
... class C(object):
... a = attr.ib()
(Attribute(name='a', default=NOTHING, validator=None, repr=True, cmp=True, hash=True, 
˓→init=True, convert=None),)
```
Warning: The  $attr.s()$  decorator must be applied first because it puts  $attrs\_attrs\_$  in place! That means that is has to come *after* your decorator because: **@a @b def** f(): **pass** is just [syntactic sugar](https://en.wikipedia.org/wiki/Syntactic_sugar) for: **def** original\_f(): **pass**  $f = a(b(original_f))$ 

## <span id="page-31-0"></span>**How Does It Work?**

## **Boilerplate**

attrs certainly isn't the first library that aims to simplify class definition in Python. But its declarative approach combined with no runtime overhead lets it stand out.

Once you apply the @attr.s decorator to a class, attrs searches the class object for instances of attr.ibs. Internally they're a representation of the data passed into  $\text{attr.i}\text{b}$  along with a counter to preserve the order of the attributes.

In order to ensure that sub-classing works as you'd expect it to work,  $\text{attrs}$  also walks the class hierarchy and collects the attributes of all super-classes. Please note that attrs does *not* call super() *ever*. It will write dunder methods to work on *all* of those attributes which also has performance benefits due to less function calls.

Once attrs knows what attributes it has to work on, it writes the requested dunder methods and attaches them to your class. To be very clear: if you define a class with a single attribute without a default value, the generated  $\_\text{init}$ will look *exactly* how you'd expect:

```
>>> import attr, inspect
>>> @attr.s
... class C:
\ldots x = \text{attr}.\text{ib}()>>> print(inspect.getsource(C.__init__))
def __ init (self, x):
    self.x = x
```
No magic, no meta programming, no expensive introspection at runtime.

Everything until this point happens exactly *once* when the class is defined. As soon as a class is done, it's done. And it's just a regular Python class like any other, except for a single \_\_attrs\_attrs\_\_ attribute that can be used for introspection or for writing your own tools and decorators on top of  $_{\text{attr}}$  (like  $_{\text{attr}}$ , asdict()).

And once you start instantiating your classes, attrs is out of your way completely.

This static approach was very much a design goal of attrs and what I strongly believe makes it distinct.

### <span id="page-32-0"></span>**Immutability**

In order to give you immutability, attrs will attach a setattr method to your class that raises a  $attr$ . [exceptions.FrozenInstanceError](#page-25-1) whenever anyone tries to set an attribute.

In order to circumvent that ourselves in \_\_init\_\_, attrs uses (an agressively cached) [object.](https://docs.python.org/3/reference/datamodel.html#object.__setattr__)  ${\sf J}$ setatt ${\sf r}_\perp$  () to set your attributes. This is (still) slower than a plain assignment:

```
$ pyperf timeit --rigorous \
      -s "import attr; C = attr.make_class('C', ['x', 'y', 'z'], slots=True)" \
      "C(1, 2, 3)"........................................
Median +- std dev: 378 ns +- 12 ns
$ pyperf timeit --rigorous \
     -s "import attr; C = attr.make_class('C', ['x', 'y', 'z'], slots=True,
˓→frozen=True)" \
      "C(1, 2, 3)"........................................
Median +- std dev: 676 ns +- 16 ns
```
So on my notebook the difference is about 300 nanoseconds (1 second is 1,000,000,000 nanoseconds). It's certainly something you'll feel in a hot loop but shouldn't matter in normal code. Pick what's more important to you.

Once constructed, frozen instances differ in no way from regular ones except that you cannot change its attributes.

# CHAPTER 3

# Project Information

<span id="page-34-0"></span>attrs is released under the [MIT](http://choosealicense.com/licenses/mit/) license, its documentation lives at [Read the Docs,](https://attrs.readthedocs.io/) the code on [GitHub,](https://github.com/hynek/attrs) and the latest release on [PyPI.](https://pypi.org/project/attrs/) It's rigorously tested on Python 2.7, 3.4+, and PyPy.

## <span id="page-34-1"></span>**License and Credits**

attrs is licensed under the [MIT](http://choosealicense.com/licenses/mit/) license. The full license text can be also found in the [source code repository.](https://github.com/hynek/attrs/blob/master/LICENSE)

## **Credits**

attrs is written and maintained by [Hynek Schlawack.](https://hynek.me/)

The development is kindly supported by [Variomedia AG.](https://www.variomedia.de/)

A full list of contributors can be found in [GitHub's overview.](https://github.com/hynek/attrs/graphs/contributors)

It's the spiritual successor of [characteristic](https://characteristic.readthedocs.io/) and aspires to fix some of it clunkiness and unfortunate decisions. Both were inspired by Twisted's [FancyEqMixin](https://twistedmatrix.com/documents/current/api/twisted.python.util.FancyEqMixin.html) but both are implemented using class decorators because [sub-classing is](https://www.youtube.com/watch?v=3MNVP9-hglc) [bad for you,](https://www.youtube.com/watch?v=3MNVP9-hglc) m'kay?

# <span id="page-34-2"></span>**Backward Compatibility**

attrs has a very strong backward compatibility policy that is inspired by the policy of the [Twisted framework.](https://twistedmatrix.com/trac/wiki/CompatibilityPolicy)

Put simply, you shouldn't ever be afraid to upgrade  $atts$  if you're only using its public APIs. If there will ever be a need to break compatibility, it will be announced in the *[Changelog](#page-37-0)* and raise a DeprecationWarning for a year (if possible) before it's finally really broken.

**Warning:** The structure of the  $attr$ . $Attribute$  class is exempt from this rule. It will change in the future, but since it should be considered read-only, that shouldn't matter.

However if you intend to build extensions on top of attrs you have to anticipate that.

# <span id="page-35-0"></span>**How To Contribute**

Every open source project lives due to generous help by contributors sacrificing their time; attrs is no different.

Here are a few guidelines to get you started:

- Try to limit each pull request to one change only.
- To run the test suite, all you need is a recent [tox.](https://testrun.org/tox/) It will ensure the test suite runs with all dependencies against all Python versions just as it will on [Travis CI.](https://travis-ci.org/) If you lack some Python versions, you can can always limit the environments like  $\cos$  -e  $py27$ ,  $py35$  (in that case you may want to look into pyeny, which makes it very easy to install many different Python versions in parallel).
- Make sure your changes pass our CI. You won't get any feedback until it's green unless you ask for it.
- If your change is noteworthy, add an entry to the [changelog.](https://github.com/hynek/attrs/blob/master/CHANGELOG.rst) Use present tense, semantic newlines, and add a link to your pull request.
- No contribution is too small; please submit as many fixes for typos and grammar bloopers as you can!
- Don't break [backward compatibility.](https://attrs.readthedocs.io/en/latest/backward-compatibility.html)
- *Always* add tests and docs for your code. This is a hard rule; patches with missing tests or documentation won't be merged.
- Write [good test docstrings.](https://jml.io/pages/test-docstrings.html)
- Obey [PEP 8](https://www.python.org/dev/peps/pep-0008/) and [PEP 257.](https://www.python.org/dev/peps/pep-0257/)
- If you address review feedback, make sure to bump the pull request. Maintainers don't receive notifications when you push new commits.

Please note that this project is released with a Contributor [Code of Conduct.](https://github.com/hynek/attrs/blob/master/CODE_OF_CONDUCT.rst) By participating in this project you agree to abide by its terms. Please report any harm to [Hynek Schlawack](https://hynek.me/about/) in any way you find appropriate.

Thank you for considering contributing to attrs!

# <span id="page-35-1"></span>**Contributor Covenant Code of Conduct**

## **Our Pledge**

In the interest of fostering an open and welcoming environment, we as contributors and maintainers pledge to make participation in our project and our community a harassment-free experience for everyone, regardless of age, body size, disability, ethnicity, gender identity and expression, level of experience, nationality, personal appearance, race, religion, or sexual identity and orientation.

## **Our Standards**

Examples of behavior that contributes to creating a positive environment include:

- Using welcoming and inclusive language
- Being respectful of differing viewpoints and experiences
- Gracefully accepting constructive criticism
- Focusing on what is best for the community
- Showing empathy towards other community members

Examples of unacceptable behavior by participants include:

- The use of sexualized language or imagery and unwelcome sexual attention or advances
- Trolling, insulting/derogatory comments, and personal or political attacks
- Public or private harassment
- Publishing others' private information, such as a physical or electronic address, without explicit permission
- Other conduct which could reasonably be considered inappropriate in a professional setting

## **Our Responsibilities**

Project maintainers are responsible for clarifying the standards of acceptable behavior and are expected to take appropriate and fair corrective action in response to any instances of unacceptable behavior.

Project maintainers have the right and responsibility to remove, edit, or reject comments, commits, code, wiki edits, issues, and other contributions that are not aligned to this Code of Conduct, or to ban temporarily or permanently any contributor for other behaviors that they deem inappropriate, threatening, offensive, or harmful.

## **Scope**

This Code of Conduct applies both within project spaces and in public spaces when an individual is representing the project or its community. Examples of representing a project or community include using an official project e-mail address, posting via an official social media account, or acting as an appointed representative at an online or offline event. Representation of a project may be further defined and clarified by project maintainers.

## **Enforcement**

Instances of abusive, harassing, or otherwise unacceptable behavior may be reported by contacting the project team at [hs@ox.cx.](mailto:hs@ox.cx) All complaints will be reviewed and investigated and will result in a response that is deemed necessary and appropriate to the circumstances. The project team is obligated to maintain confidentiality with regard to the reporter of an incident. Further details of specific enforcement policies may be posted separately.

Project maintainers who do not follow or enforce the Code of Conduct in good faith may face temporary or permanent repercussions as determined by other members of the project's leadership.

## **Attribution**

This Code of Conduct is adapted from the [Contributor Covenant,](http://contributor-covenant.org) version 1.4, available at [http://contributor-covenant.](http://contributor-covenant.org/version/1/4) [org/version/1/4.](http://contributor-covenant.org/version/1/4)

# <span id="page-37-0"></span>**Changelog**

Versions are year-based with a strict backwards compatibility policy. The third digit is only for regressions.

## **16.2.0 (2016-09-17)**

### **Changes:**

- Add attr.astuple() that similarly to attr.asdict() returns the instance as a tuple. [#77](https://github.com/hynek/attrs/issues/77)
- Converts now work with frozen classes. [#76](https://github.com/hynek/attrs/issues/76)
- Instantiation of  $attrs$  classes with converters is now significantly faster. [#80](https://github.com/hynek/attrs/pull/80)
- Pickling now works with \_\_slots\_\_ classes. [#81](https://github.com/hynek/attrs/issues/81)
- attr.assoc() now works with slots classes. [#84](https://github.com/hynek/attrs/issues/84)
- The tuple returned by  $attr.fields()$  now also allows to access the Attribute instances by name. Yes, we've subclassed tuple so you don't have to! Therefore  $attr.fields(C)$ . x is equivalent to the deprecated C.x and works with \_\_slots\_\_ classes. [#88](https://github.com/hynek/attrs/issues/88)

## **16.1.0 (2016-08-30)**

### **Backward-incompatible changes:**

• All instances where function arguments were called  $c \perp$  have been changed to the more Pythonic  $c \perp s$ . Since it was always the first argument, it's doubtful anyone ever called those function with in the keyword form. If so, sorry for any breakage but there's no practical deprecation path to solve this ugly wart.

### **Deprecations:**

• Accessing Attribute instances on class objects is now deprecated and will stop working in 2017. If you need introspection please use the \_\_attrs\_attrs\_attribute or the attr.fields() function that carry them too. In the future, the attributes that are defined on the class body and are usually overwritten in your \_\_init\_\_ method are simply removed after @attr.s has been applied.

This will remove the confusing error message if you write your own \_\_init\_\_ and forget to initialize some attribute. Instead you will get a straightforward AttributeError. In other words: decorated classes will work more like plain Python classes which was always  $attrs$ 's goal.

• The serious business aliases attr.attributes and attr.attr have been deprecated in favor of attr. attrs and attr.attrib which are much more consistent and frankly obvious in hindsight. They will be purged from documentation immediately but there are no plans to actually remove them.

### **Changes:**

- attr.asdict()'s dict\_factory arguments is now propagated on recursion. [#45](https://github.com/hynek/attrs/issues/45)
- attr.asdict(), attr.has() and attr.fields() are significantly faster. [#48](https://github.com/hynek/attrs/issues/48) [#51](https://github.com/hynek/attrs/issues/51)
- Add attr.attrs and attr.attrib as a more consistent aliases for attr.s and attr.ib.
- Add frozen option to  $attr.s$  that will make instances best-effort immutable. [#60](https://github.com/hynek/attrs/issues/60)
- attr.asdict() now takes retain\_collection\_types as an argument. If True, it does not convert attributes of type tuple or set to list. [#69](https://github.com/hynek/attrs/issues/69)

## **16.0.0 (2016-05-23)**

### **Backward-incompatible changes:**

• Python 3.3 and 2.6 aren't supported anymore. They may work by chance but any effort to keep them working has ceased.

The last Python 2.6 release was on October 29, 2013 and isn't supported by the CPython core team anymore. Major Python packages like Django and Twisted dropped Python 2.6 a while ago already.

Python 3.3 never had a significant user base and wasn't part of any distribution's LTS release.

### **Changes:**

- \_\_slots\_\_ have arrived! Classes now can automatically be [slots-](https://docs.python.org/3.5/reference/datamodel.html#slots)style (and save your precious memory) just by passing slots=True. [#35](https://github.com/hynek/attrs/issues/35)
- Allow the case of initializing attributes that are set to  $init=False$ . This allows for clean initializer parameter lists while being able to initialize attributes to default values. [#32](https://github.com/hynek/attrs/issues/32)
- attr.asdict() can now produce arbitrary mappings instead of Python dicts when provided with a dict\_factory argument. [#40](https://github.com/hynek/attrs/issues/40)
- Multiple performance improvements.

### **15.2.0 (2015-12-08)**

#### **Changes:**

- Add a convert argument to attr.ib, which allows specifying a function to run on arguments. This allows for simple type conversions, e.g. with attr.ib(convert=int). [#26](https://github.com/hynek/attrs/issues/26)
- Speed up object creation when attribute validators are used. [#28](https://github.com/hynek/attrs/issues/28)

### **15.1.0 (2015-08-20)**

### **Changes:**

- Add attr.validators.optional that wraps other validators allowing attributes to be None. [#16](https://github.com/hynek/attrs/issues/16)
- Fix multi-level inheritance. [#24](https://github.com/hynek/attrs/issues/24)
- Fix \_repr \_ to work for non-redecorated subclasses. [#20](https://github.com/hynek/attrs/issues/20)

## **15.0.0 (2015-04-15)**

### **Changes:**

Initial release.

# CHAPTER 4

Indices and tables

- <span id="page-40-0"></span>• genindex
- search

# Index

# A

asdict() (in module attr), [23](#page-26-3) assoc() (in module attr), [25](#page-28-4) astuple() (in module attr), [24](#page-27-0) Attribute (class in attr), [21](#page-24-1) AttrsAttributeNotFoundError, [22](#page-25-5)

# E

exclude() (in module attr.filters), [25](#page-28-4)

# F

Factory (class in attr), [22](#page-25-5) fields() (in module attr), [23](#page-26-3) FrozenInstanceError, [22](#page-25-5)

# G

get\_run\_validators() (in module attr), [26](#page-29-2)

# H

has() (in module attr), [23](#page-26-3)

# I

ib() (in module attr), [20](#page-23-1) include() (in module attr.filters), [25](#page-28-4) instance\_of() (in module attr.validators), [26](#page-29-2)

## M

make\_class() (in module attr), [22](#page-25-5)

# N

NotAnAttrsClassError, [22](#page-25-5)

# O

optional() (in module attr.validators), [27](#page-30-2)

# P

provides() (in module attr.validators), [27](#page-30-2)

# S

s() (in module attr), [19](#page-22-2) set\_run\_validators() (in module attr), [26](#page-29-2)

# V

validate() (in module attr), [25](#page-28-4)